### OS storage stack (recap) Application  $\frac{1}{\sqrt{2}}$ FD table OF table UNIX File Management VFS (continued) FS Buffer cache Disk scheduler Device driver THE UNIVERSITY OF<br>NEW SOUTH WALES **THE UNIVERSITY OF**<br>A THE UNIVERSITY OF

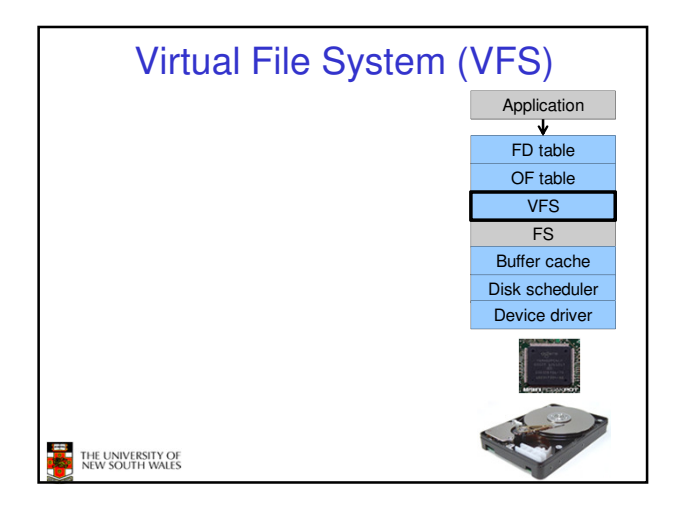

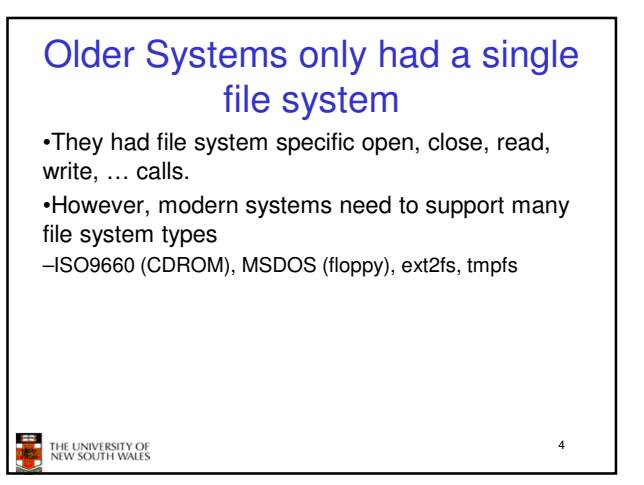

# Supporting Multiple File **Systems**

#### **Alternatives**

- Change the file system code to understand different file system types – Prone to code bloat, complex, non-solution
- Provide a framework that separates file system independent and file system dependent code. – Allows different file systems to be "plugged in"

5

THE UNIVERSITY OF<br>NEW SOUTH WALES

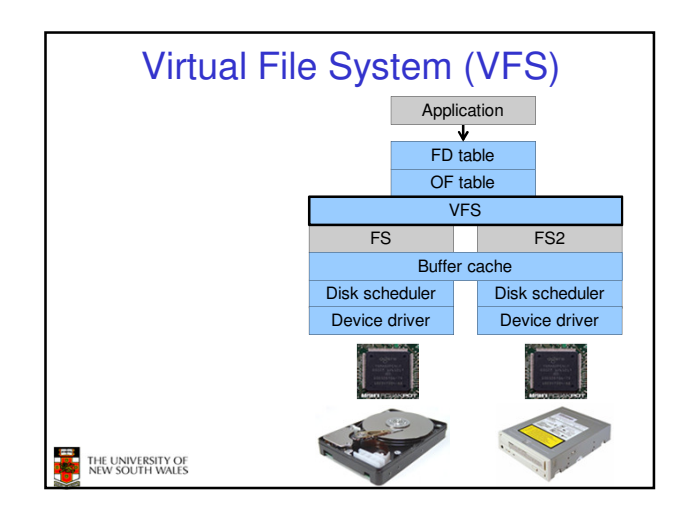

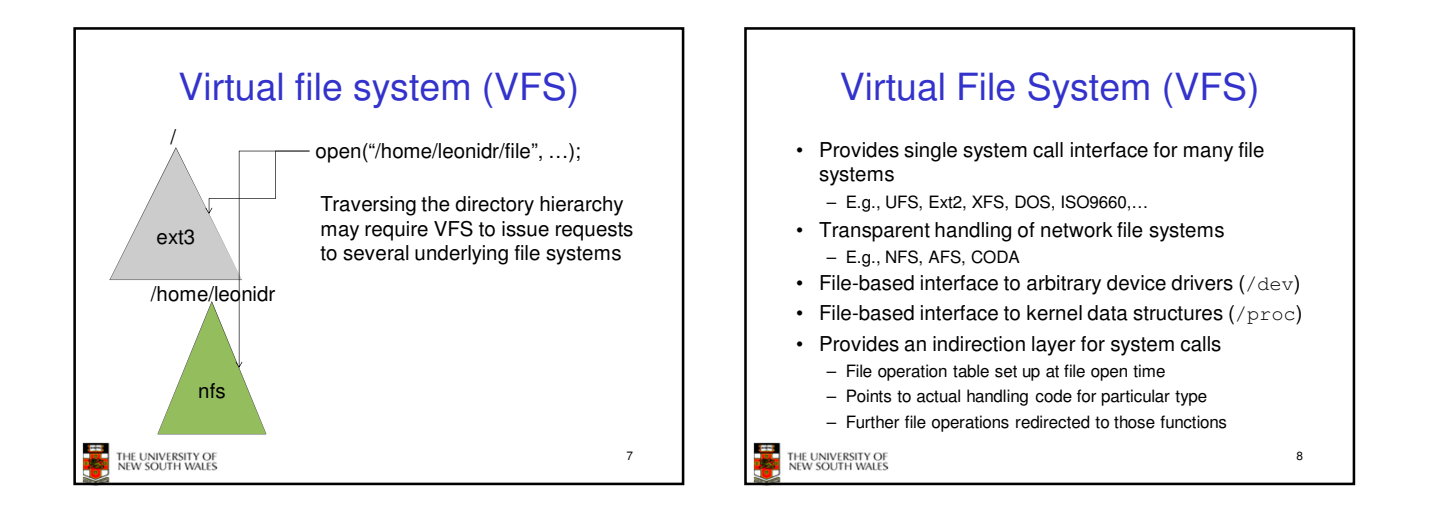

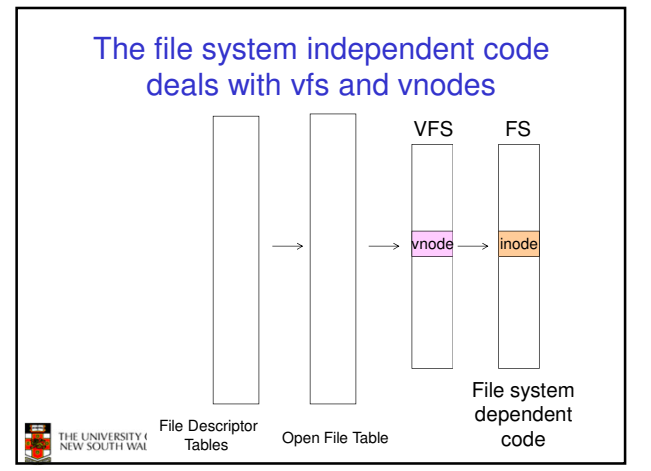

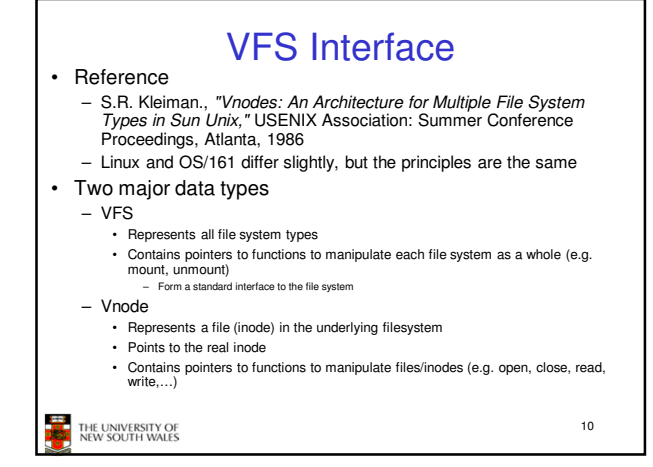

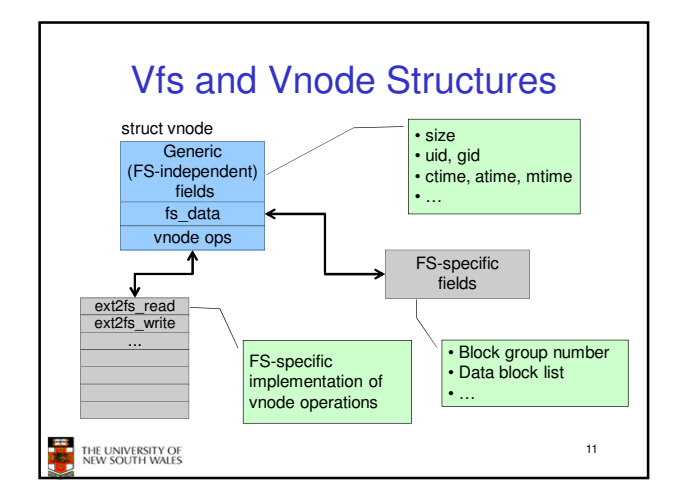

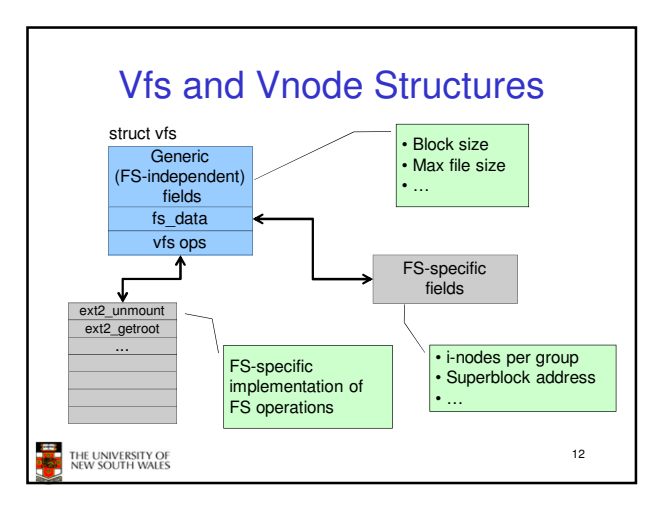

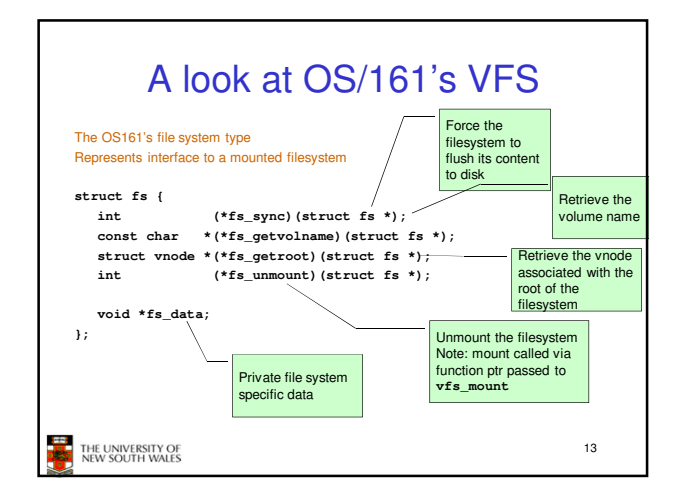

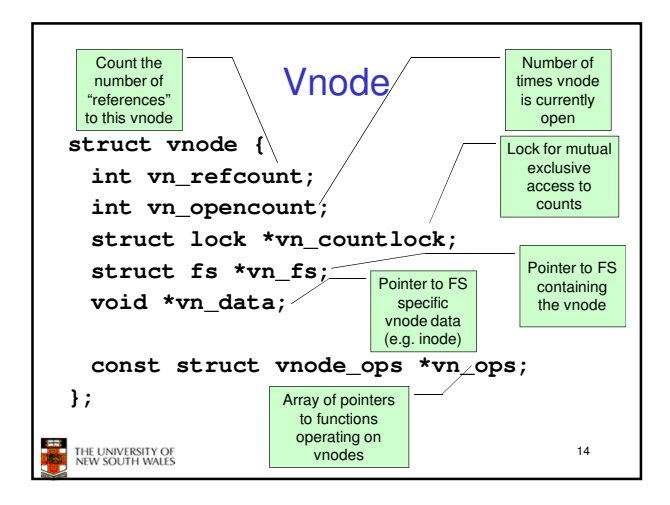

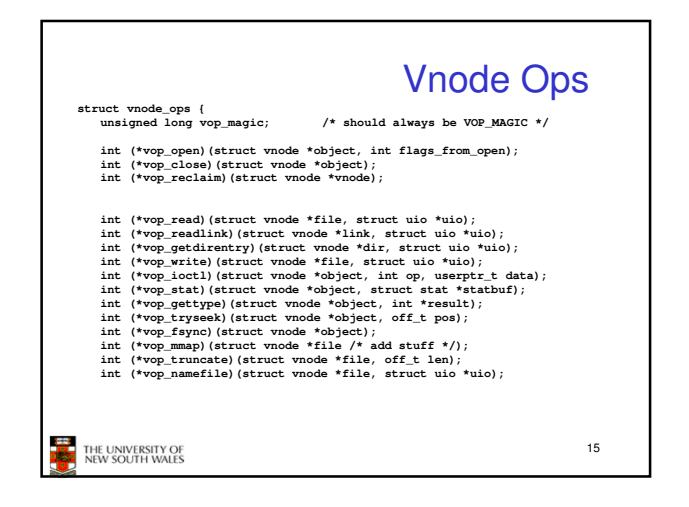

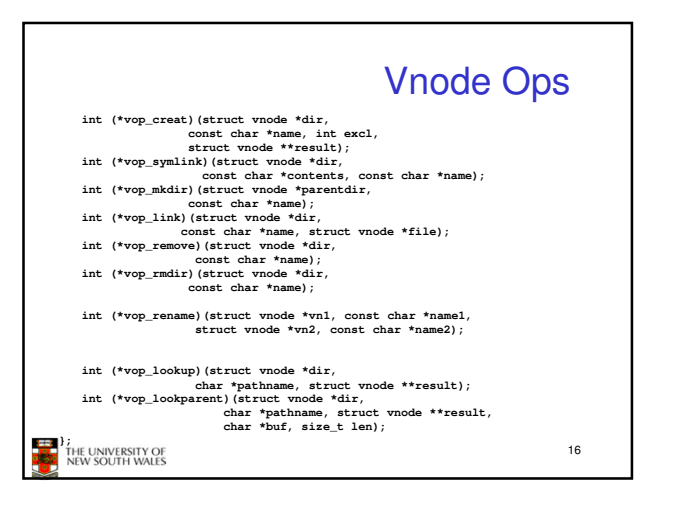

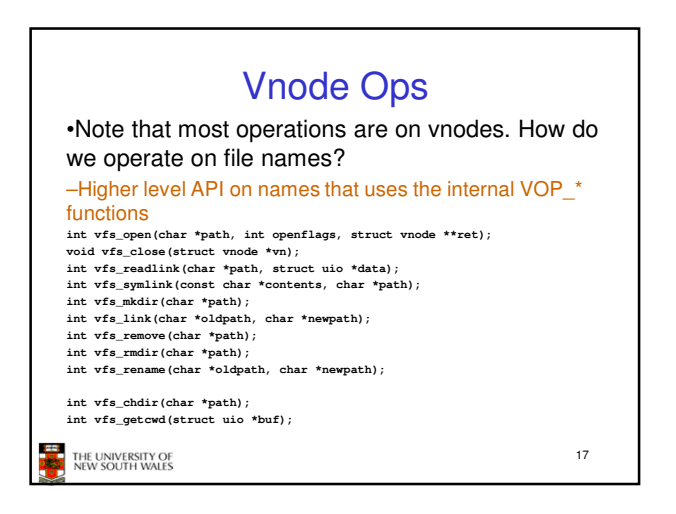

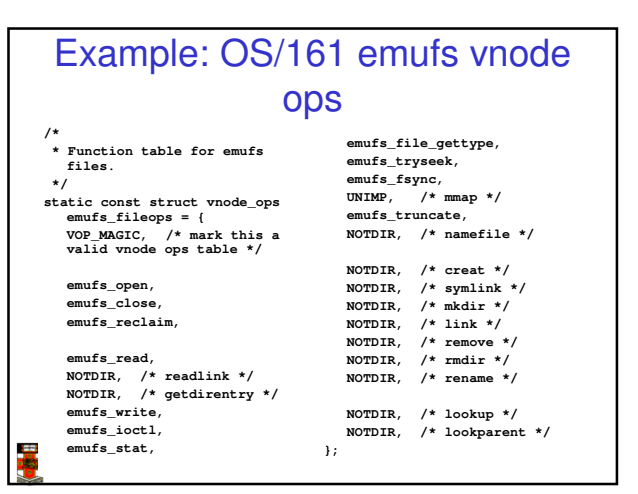

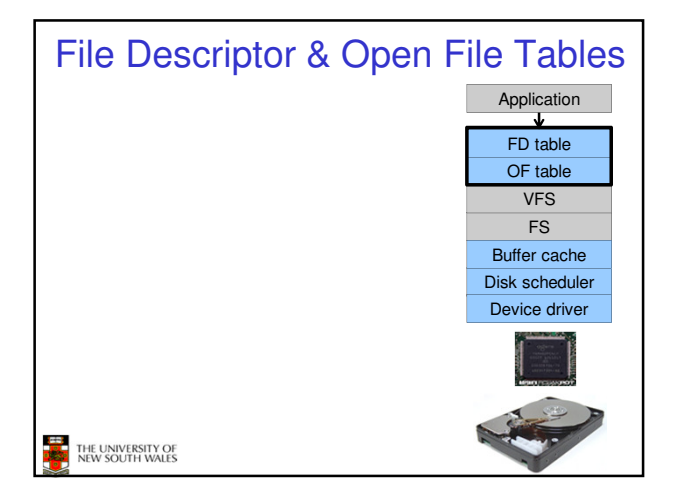

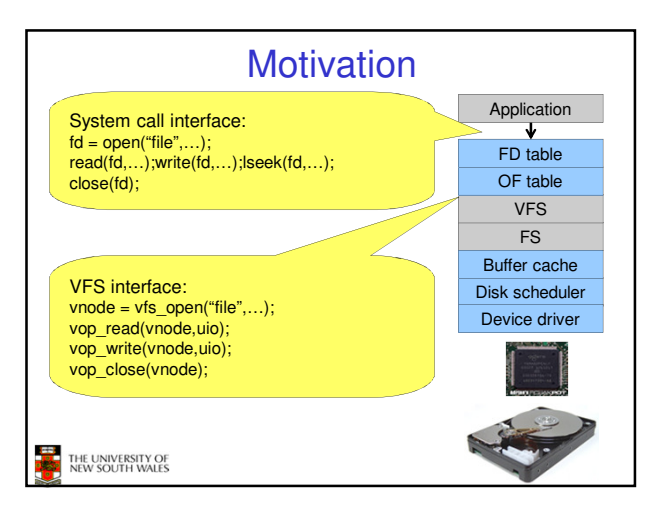

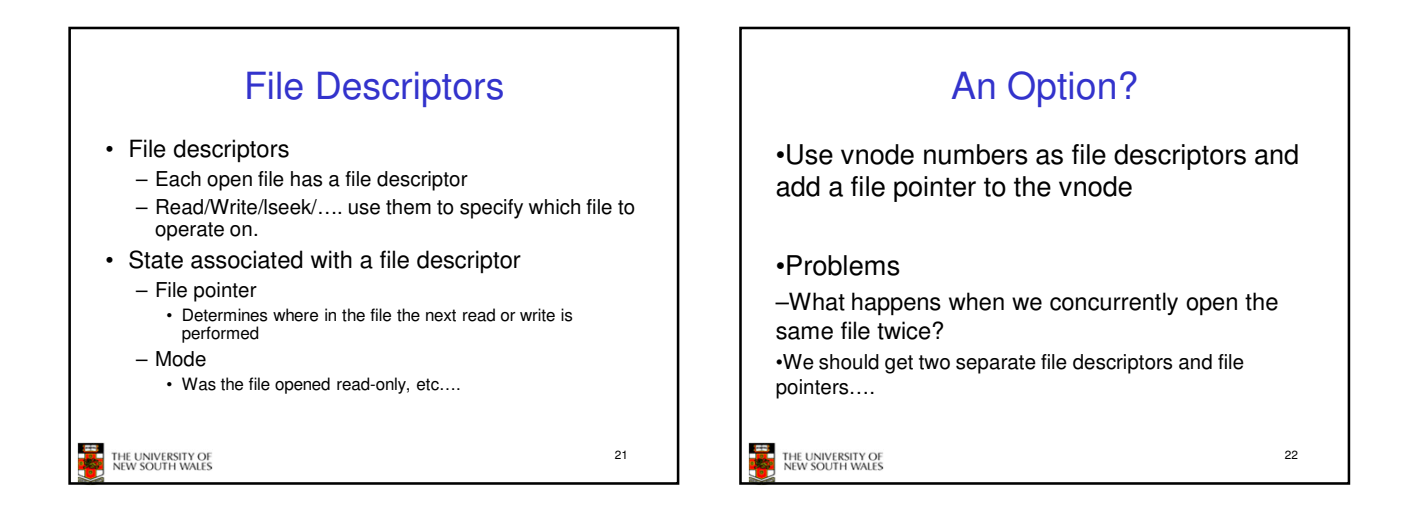

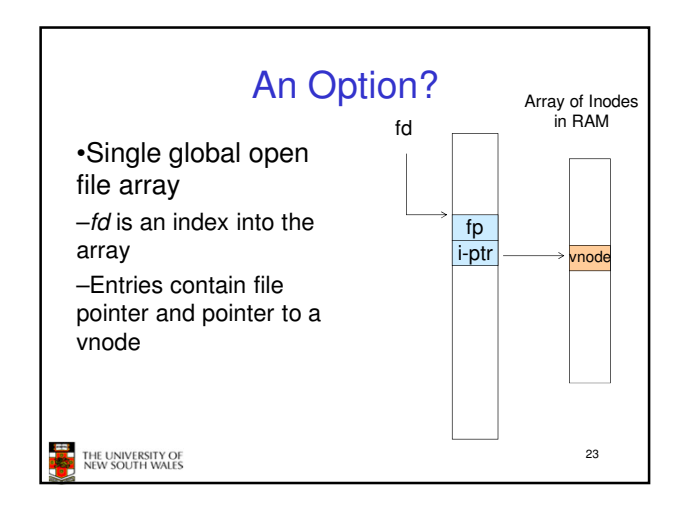

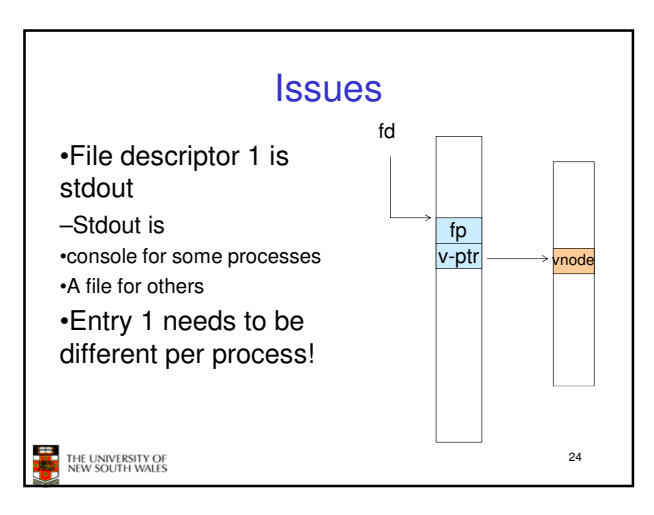

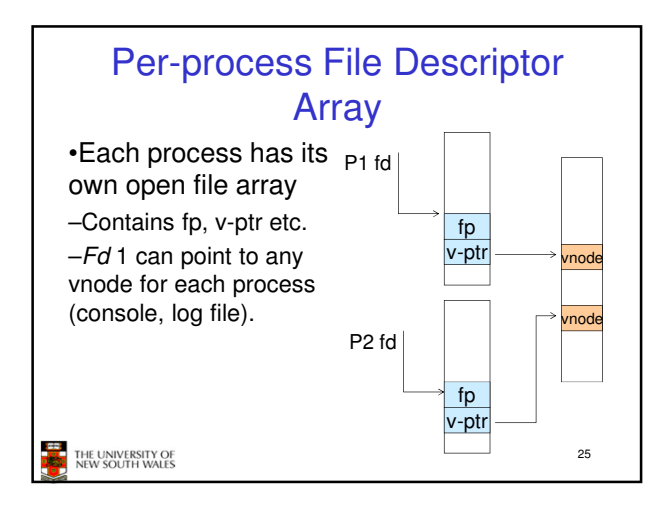

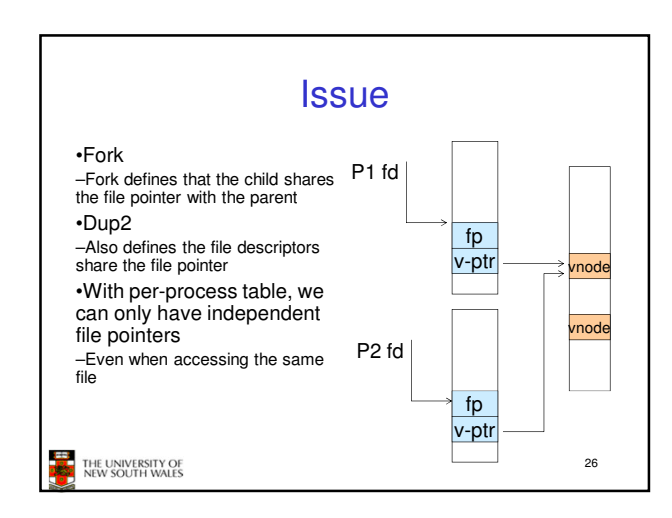

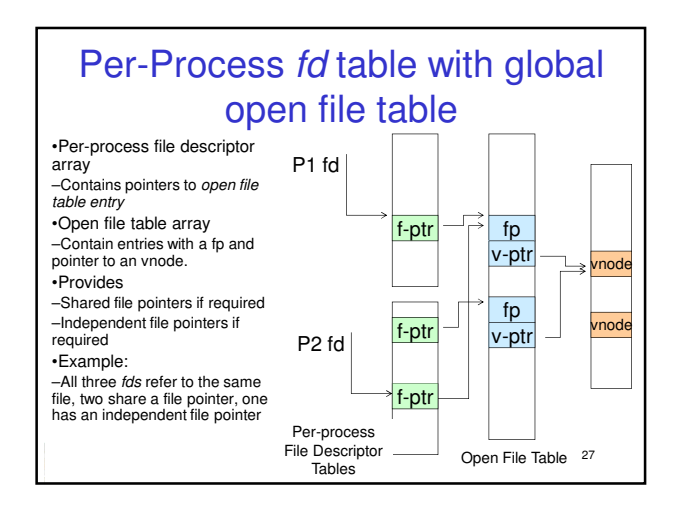

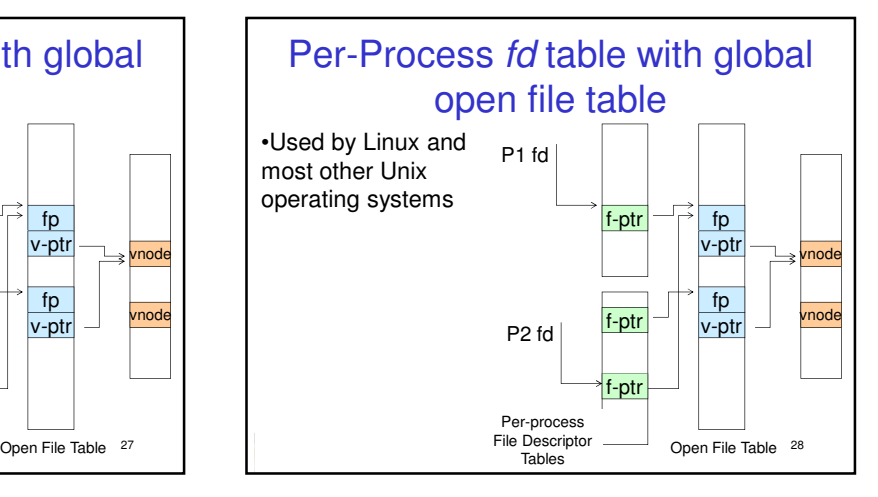

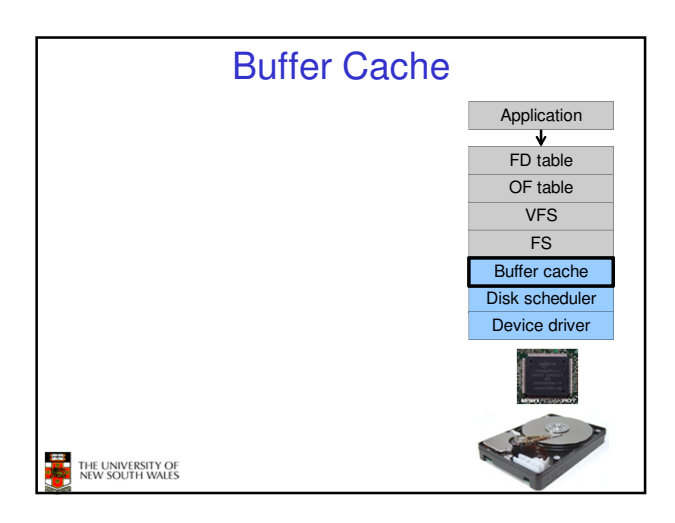

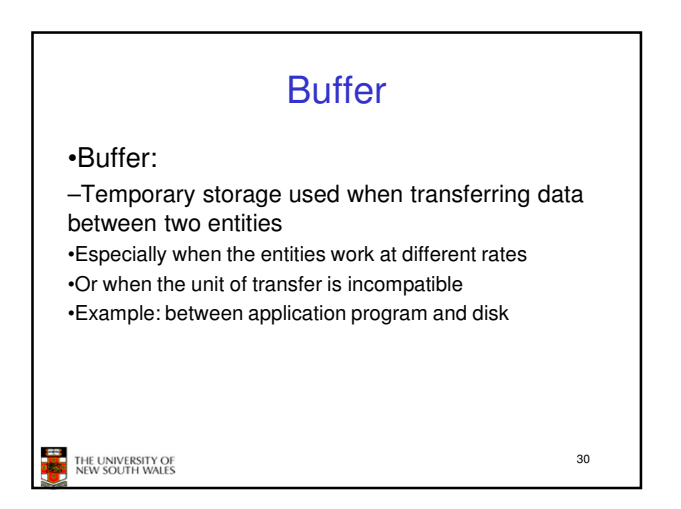

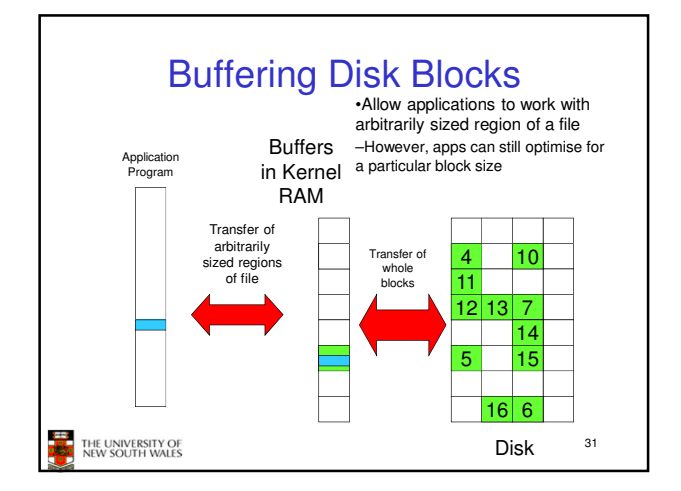

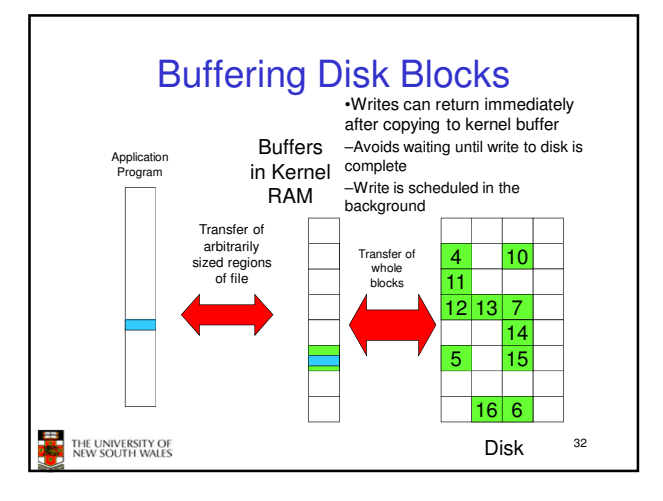

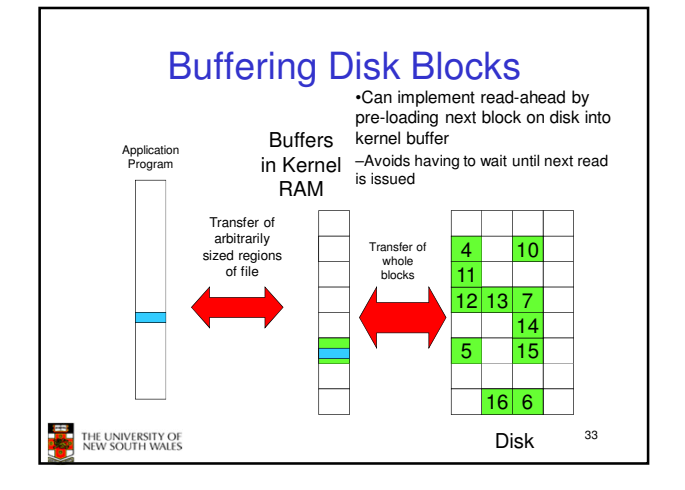

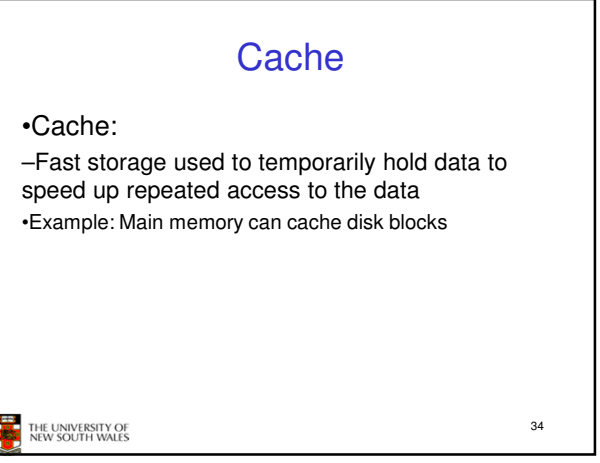

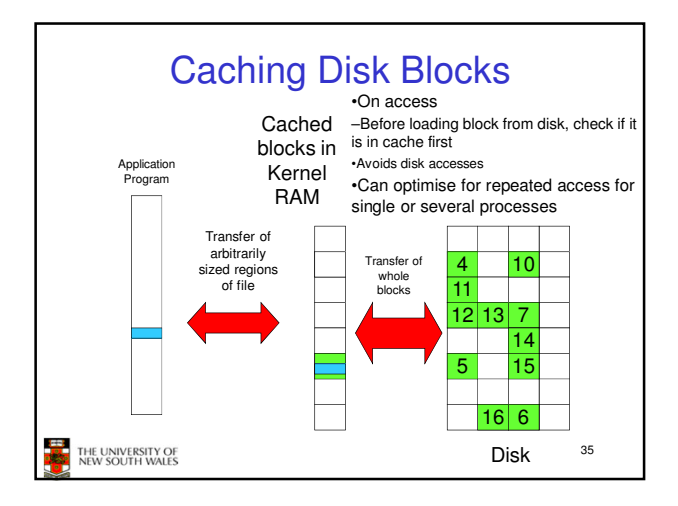

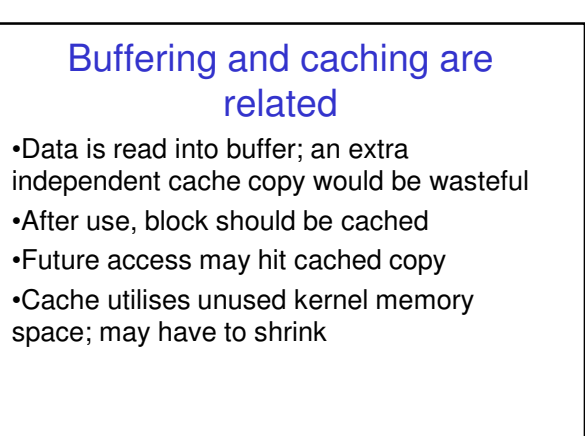

#### THE UNIVERSITY OF<br>NEW SOUTH WALES

36

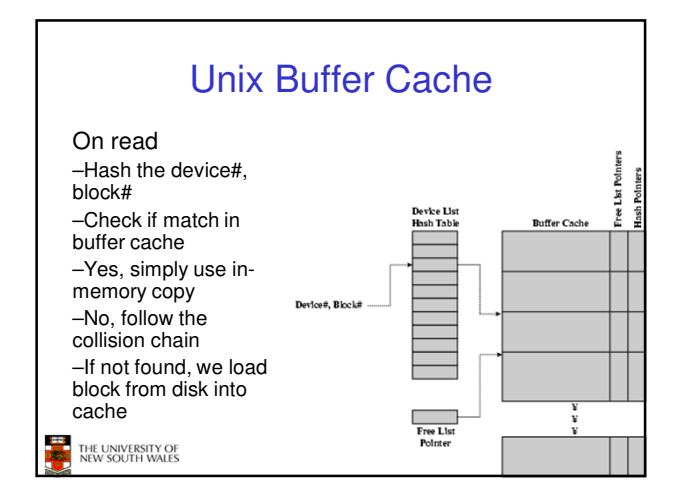

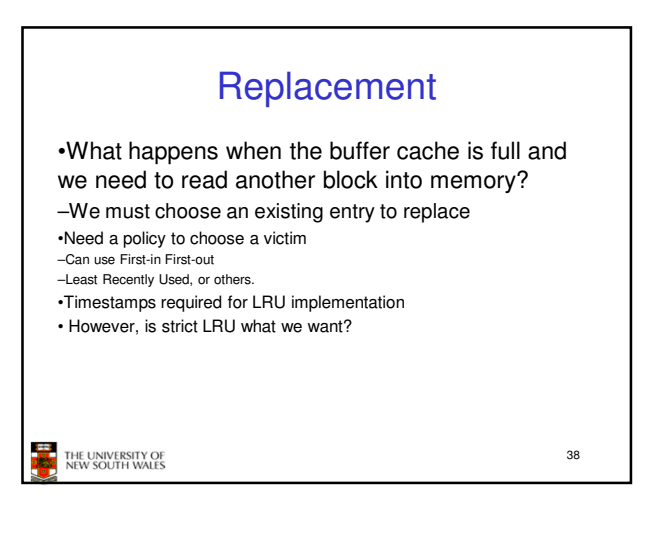

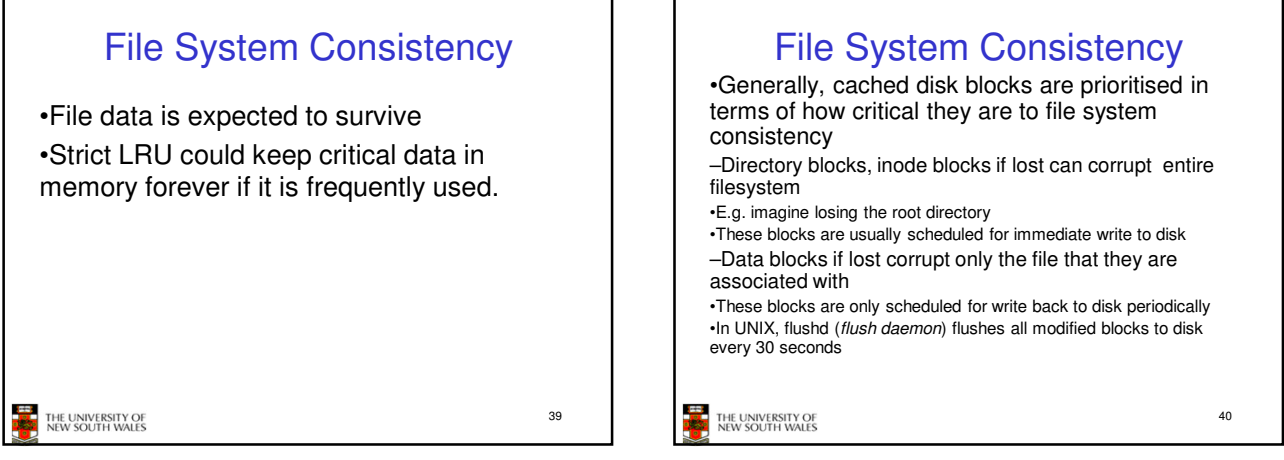

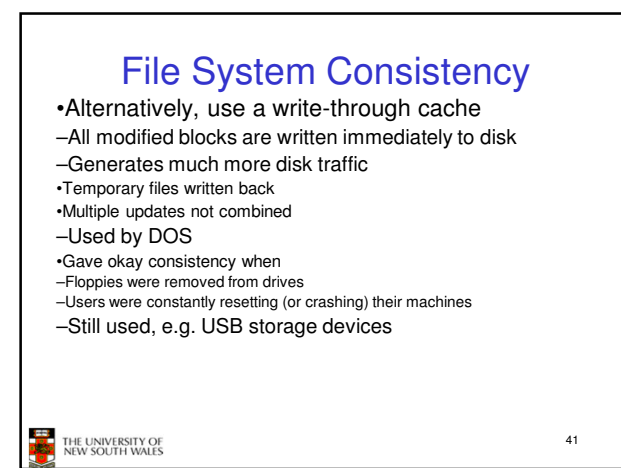

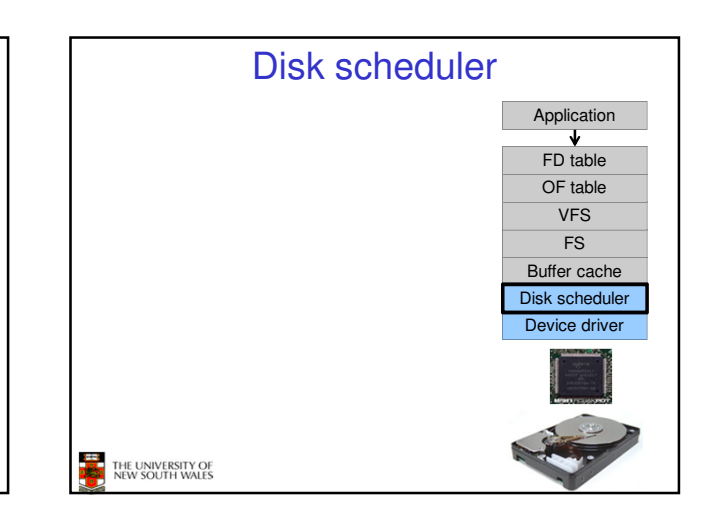

## Disk Management

- •Management and ordering of disk access requests is important:
- –Huge speed gap between memory and disk
- –Disk throughput is extremely sensitive to
- •Request order ⇒ Disk Scheduling
- •Placement of data on the disk ⇒ file system design
- –Disk scheduler must be aware of disk geometry

43

THE UNIVERSITY OF<br>NEW SOUTH WALES

E.

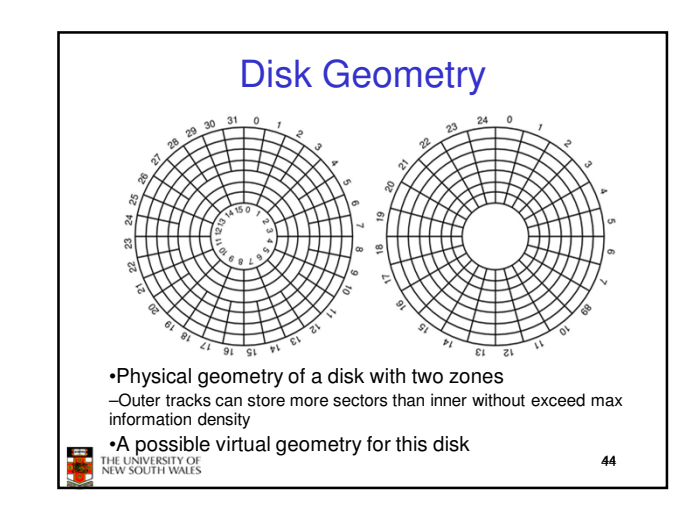

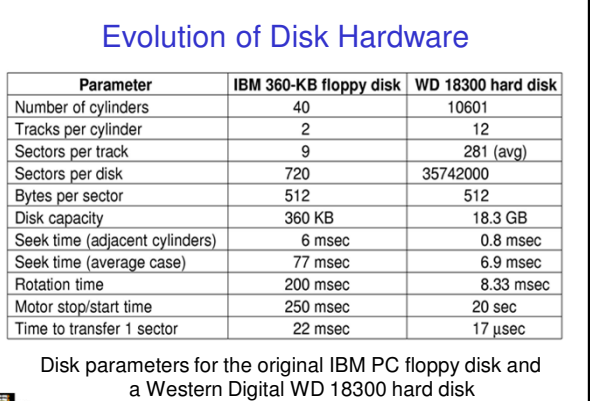

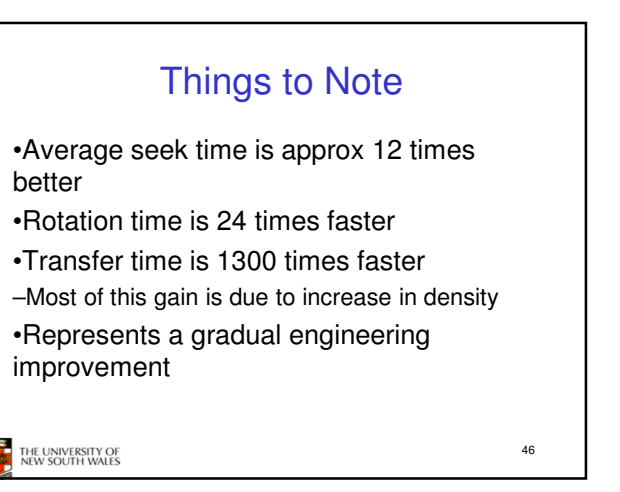

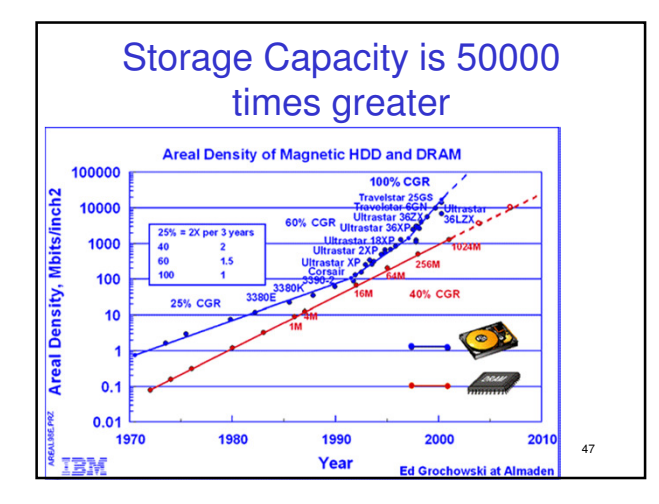

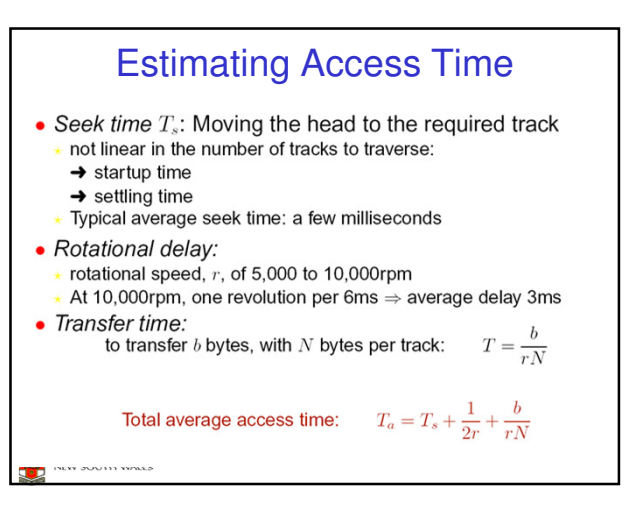

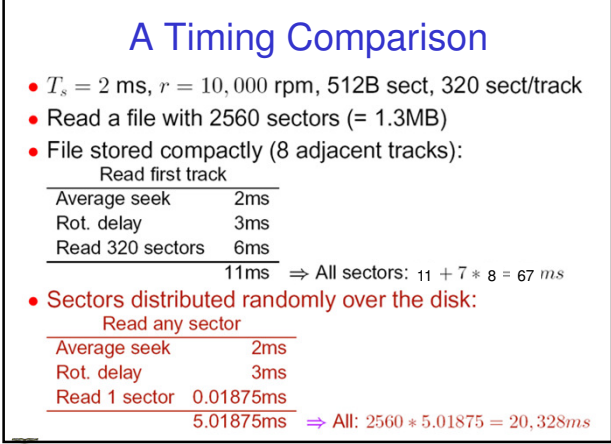

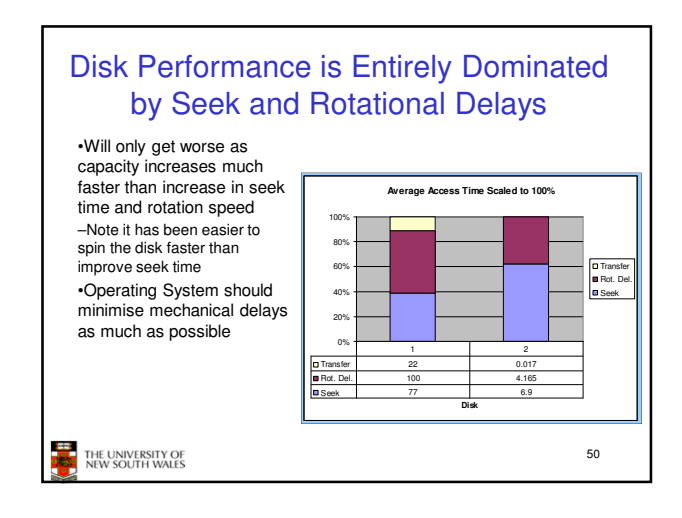

#### Disk Arm Scheduling Algorithms •Time required to read or write a disk block determined by 3 factors 1.Seek time 2.Rotational delay 3.Actual transfer time •Seek time dominates •For a single disk, there will be a number of I/O requests –Processing them in random order leads to worst possible performance

THE UNIVERSITY OF<br>NEW SOUTH WALES

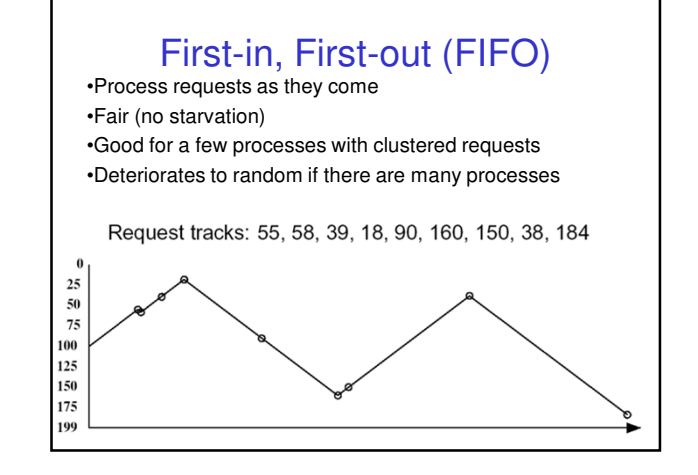

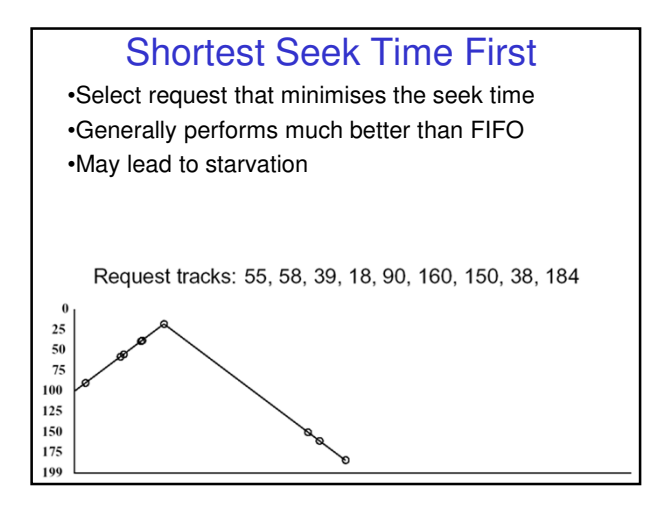

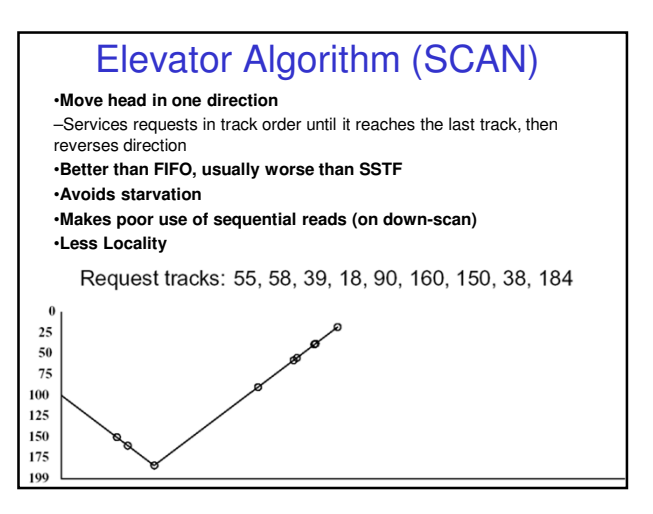

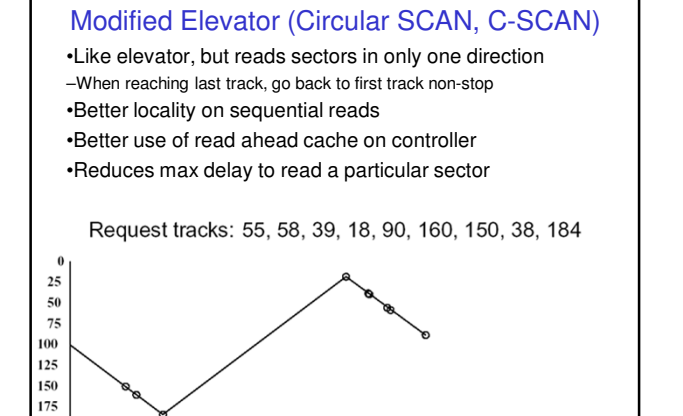

199